# You can be a K8s Contributor too!

Jeremy Morris, Software Engineer @ DigitalOcean

#### Who am I?

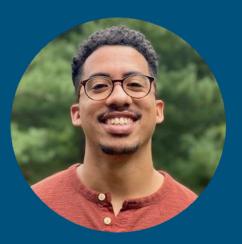

Software Engineer based out of Princeton, NJ. Currently working at DigitalOcean on DigitalOcean's Managed Kubernetes, member of the Kubernetes release team for 1.20, co-maintainer of <u>kubernetes-sigs/cluster-api-provider-digitalocean</u>, <u>kubernetes/autoscaler/cluster-autoscaler/cloudpro</u> <u>vider/digitalocean</u> and contributor to <u>digitalocean-ccm</u>.

#### Why should you contribute?

- The experience

#### Migrate lgtm\_after\_commit munger to prow lgtm plugin #6886

⊁ Merged

k8s-ci-robot merged 1 commit into kubernetes:master from MorrisLaw:lgtm 📋 on Feb 28, 2018

### Why should you contribute?

- The experience
- Mutually beneficial

# Why should you contribute?

- The experience
- Mutually beneficial
- Tons of work, not enough contributors
  - <u>https://github.com/kubernetes</u>
    - <u>https://github.com/kubernetes/test-infra</u>
    - <u>https://github.com/kubernetes/kubernetes</u>
    - <u>https://github.com/kubernetes/enhancements</u>
    - https://github.com/kubernetes/website
  - <u>https://github.com/kubernetes-sigs</u>
    - <u>https://github.com/kubernetes-sigs/cluster-api-provider-digitalocean</u>

# How do you contribute as a beginner?

- Find issues

| https://testgrid.k8s.io/ |              |              |              |  |  |
|--------------------------|--------------|--------------|--------------|--|--|
| 10                       | 11           |              |              |  |  |
| 11:25 PDT                | 06:10 PDT    | 00:59 PDT    | 19:49 PDT    |  |  |
| 9131535785713            | 131527858618 | 131520031790 | 131512230523 |  |  |
|                          |              |              |              |  |  |
|                          | 2de7         | 342c6        | (t) (t)      |  |  |
|                          |              |              |              |  |  |
|                          |              |              |              |  |  |
|                          |              |              |              |  |  |
|                          | ]            |              |              |  |  |
|                          |              |              |              |  |  |
|                          |              |              |              |  |  |

| 🔒 kubern                                           | etes <b>/ kubernete</b> | S                     |           |                                       | ⊙ Ui      | nwatch relea | ses 🔻             | 3.3k     |
|----------------------------------------------------|-------------------------|-----------------------|-----------|---------------------------------------|-----------|--------------|-------------------|----------|
| <> Code                                            | (!) Issues 2.1k         | ្លា Pull requests 836 | ▹ Actions | III Project                           | ts 6      | () Se        | curity            | 🗠 Ins    |
| Filters -                                          | Q is:issue is:open      |                       |           |                                       |           |              | 🖓 Lab             | els 192  |
| ( <b>2,062 Open</b> ✓ 34,200 Closed                |                         |                       | Auth      | or 🕶                                  | Label 🔻   | Proj         | ects <del>-</del> |          |
| U weird output, Networking Granular Checks: Servic |                         | Filter by label       |           |                                       | ×         | cind/bug     |                   |          |
| sig/net<br>#95216                                  | work triage/accepted    | triage/unresolved     | good      |                                       |           |              |                   |          |
| 🕛 "Kube                                            | rnetes e2e suite.[si    | g-windows] DNS should |           | r <b>st issue</b><br>s an issue ready | y for a r | new contr    | ests fa           | ailed on |

# How do you contribute as a beginner?

- Find issues
- Communicate

#### How do you contribute as a beginner?

- Find issues
- Communicate
- Build relationships

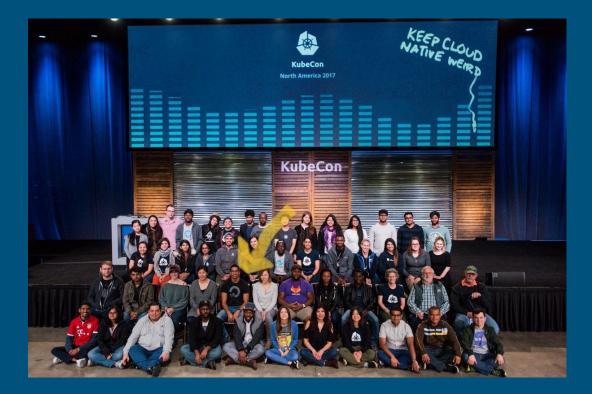

#### How do you become a member?

- What's a K8s member?

| Role     | Responsibilities                        | Requirements                                                         | Defined by                    |  |  |
|----------|-----------------------------------------|----------------------------------------------------------------------|-------------------------------|--|--|
| member   | active contributor in the community     | sponsored by 2 reviewers. multiple contributions to the project.     | Kubernetes GitHub org member. |  |  |
| reviewer | review contributions from other members | history of review and authorship in a subproject                     | OWNERS file reviewer entry.   |  |  |
| approver | approve accepting contributions         | highly experienced and active reviewer + contributor to a subproject | OWNERS file approver entry    |  |  |

#### How do you become a member?

- What's a K8s member?
- Consistency

| *        | Jeremy L. Morris (*independent)<br>26 Nov 2019 16:11:10 UTC in kubernetes<br>Commit "remove framework dependency from framework sub-package kubect!"<br>+3 - 7                  |
|----------|----------------------------------------------------------------------------------------------------|
| *        | Jeremy L. Morris (*independent)<br>22 Nov 2019 03:32:00 UTC in kubernetes<br>Commit "moved WriteFileViaContainer and ReadFileViaContainer to kubectl_utils"<br>+412 - 395       |
| *        | Jeremy L. Morris (*Independent)<br>05 Nov 2019 13:16:09 UTC in kubernetes<br>Commit "remove CheckFileSizeViaContainer from framework"<br>+12 - 23                               |
| *        | Jeremy L. Morris (*independent)<br>31 Oct 2019 18:27:44 UTC in kubernetes<br>Commit "move KubectlCmd out of utils into its own package"<br>+80 - 40                             |
| <b>*</b> | Jeremy L. Morris (*Independent)<br>16 Aug 2018 01:03:44 UTC in kubernetes<br>Commit "Updated cloud providers with todo comment if using DefaultLoadBalancerName"<br>+5 - 0      |
|          | Jeremy L. Morris (*Independent)<br>16 Aug 2018 00:54:29 UTC in kubernetes<br>Commit "Update DefaultLoadBalancerName method and add that its deprecated"<br>+5 - 3               |
|          | Jeremy L. Morris (*independent)<br>14 Aug 2018 22:20:03 UTC in kubernetes<br>Commit "Updated comment for DefaultLoadBalancerName to provide further context"<br>+3 - 2          |
| *        | Jeremy L. Morris (*Independent)<br>04 Aug 2018 04:36:48 UTC in kubernetes<br>Commit "Implement GetLoadBalancerName per provider and add DefaultLoadBalancerName."<br>+138 - 101 |
| *        | Jeremy L. Morris (*independent)<br>03 Jul 2018 13:34:42 UTC in kubernetes<br>Commit "Improved logging message for checking if node is shutdown."                                |

+2-2

# How do you become a member?

- What's a K8s member?
- Consistency
- Membership application

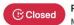

REQUEST: New membership for MorrisLaw #1470 MorrisLaw opened this issue on Dec 7, 2019 · 3 comments

| <ul> <li>Issues responded t</li> </ul> | 0 |
|----------------------------------------|---|
|----------------------------------------|---|

- kubernetes/kubernetes#39090 (comment)
- kubernetes/kubernetes#84615 (comment)
- kubernetes/kubernetes#81804
- kubernetes/kubernetes#50564 (comment)
- kubernetes/kubernetes#77095 (comment)
- kubernetes/kubernetes#85564 (comment)
- SIG projects I am involved with
  - sig/testing
  - sig/cloud-provider

MorrisLaw added the area/github-membership label on Dec 7, 2019

TIN #00200 (K/K). 626. Hove Logi allea containers out of 626 test framework utiligo

| ) { | andrewsykim commented on Dec 7, 2019                | Member 😳 … |
|-----|-----------------------------------------------------|------------|
|     | +1 from me, thank you @MorrisLaw                    |            |
|     | ♥1                                                  |            |
|     | alejandrox1 commented on Dec 7, 2019                | Member 🕲 … |
|     | +111!!! Thank you for all your hard work @MorrisLaw |            |
|     | /assign @ <b>nzoueidi</b><br>ptal <mark>⇔</mark>    |            |
|     | <b>♥</b> 1 001                                      |            |
|     |                                                     |            |

#### - Testing

- Running e2e tests with bazel: <u>https://stupefied-goodall-e282f7.netlify.com/contributors/devel/e2e-tests/#building-kubern</u> <u>etes-and-running-the-tests</u>
- Running e2e tests with ginkgo: <u>https://stupefied-goodall-e282f7.netlify.com/contributors/devel/e2e-tests/#advanced-testing</u>

- Testing
- Getting feedback

November 26th, 2019 ~

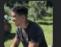

morrislaw 12:31 PM

Hey <u>@alejandrox1</u> <u>@oomichi</u> <u>@timothysc</u>, when you have time. I need a review for this again. I framework package.

https://github.com/kubernetes/kubernetes/pull/84613

Thank you!

- Testing
- Getting feedback
- Finding work

- Testing
- Getting feedback
- Finding work
- WLB

#### Takeaways

- Anyone can contribute
- Inclusive community
- Career and Personal growth

#### How to reach me

Twitter: <u>@MorrisLaw93</u>

LinkedIn: www.linkedin.com/in/jeremylmorris

Personal: www.jeremylmorris.com

#### Links

Projects:

- <u>https://github.com/kubernetes</u>
- <u>https://github.com/kubernetes/test-infra</u>
- <u>https://github.com/kubernetes/kubernetes</u>
- <u>https://github.com/kubernetes/enhancements</u>
- <u>https://github.com/kubernetes/website</u>
- <u>https://github.com/kubernetes-sigs</u>
- <u>https://github.com/kubernetes-sigs/cluster-api-provider-digitalocean</u>

Making a PR: https://github.com/kubernetes/community/blob/master/contributors/guide/pull-requests.md

Diversity Scholarship:

https://events.linuxfoundation.org/kubecon-cloudnativecon-north-america/attend/diversity-scholarships/

# Links continued...

Testing:

- <u>https://stupefied-goodall-e282f7.netlify.com/contributors/devel/e2e-tests/#building-kubernetes-and-runn</u> <u>ing-the-tests</u>
- <u>https://stupefied-goodall-e282f7.netlify.com/contributors/devel/e2e-tests/#advanced-testing</u>
- https://testgrid.k8s.io/